## **Treatments**

## STRUCTURE OF THE DATA AVAILABLE

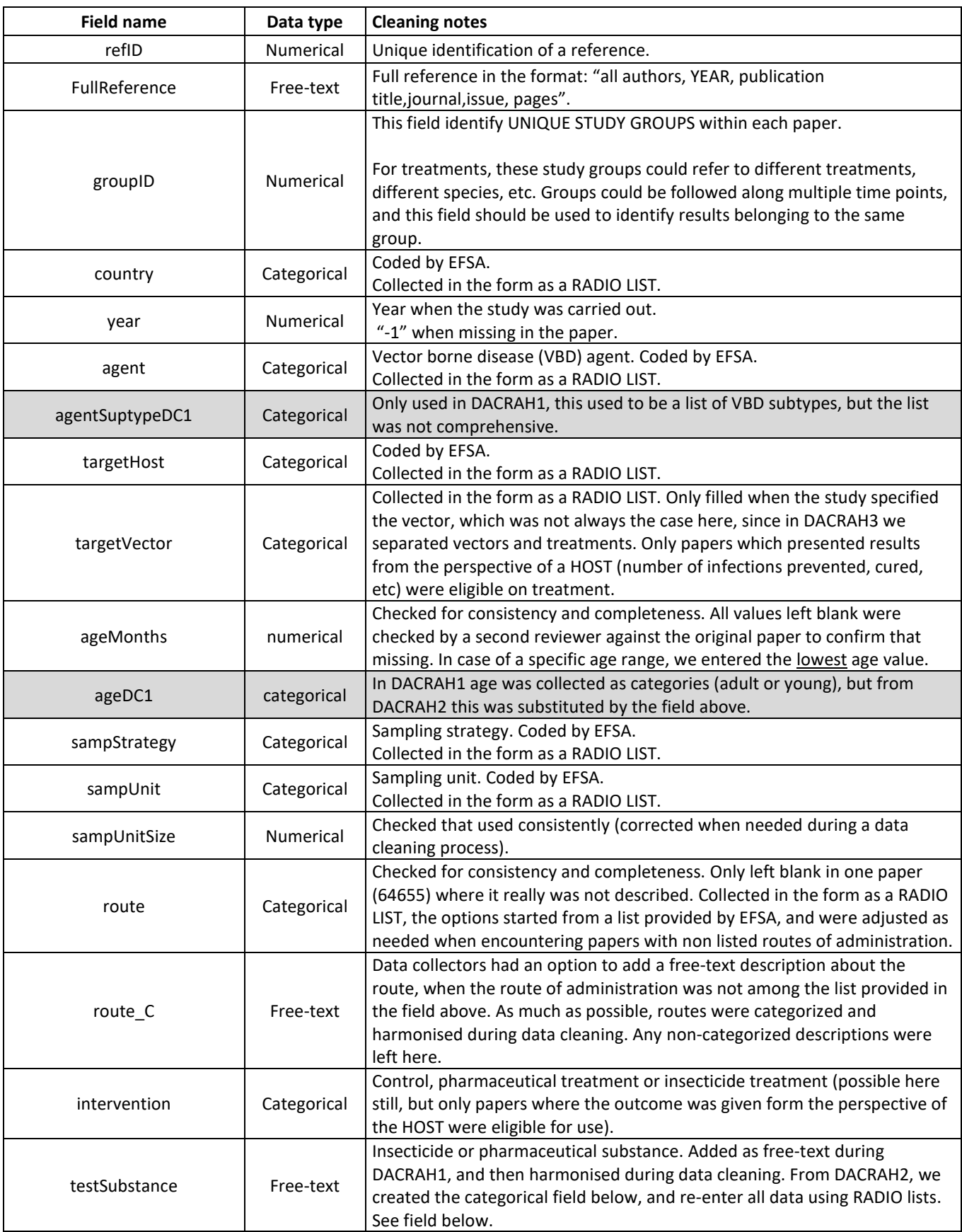

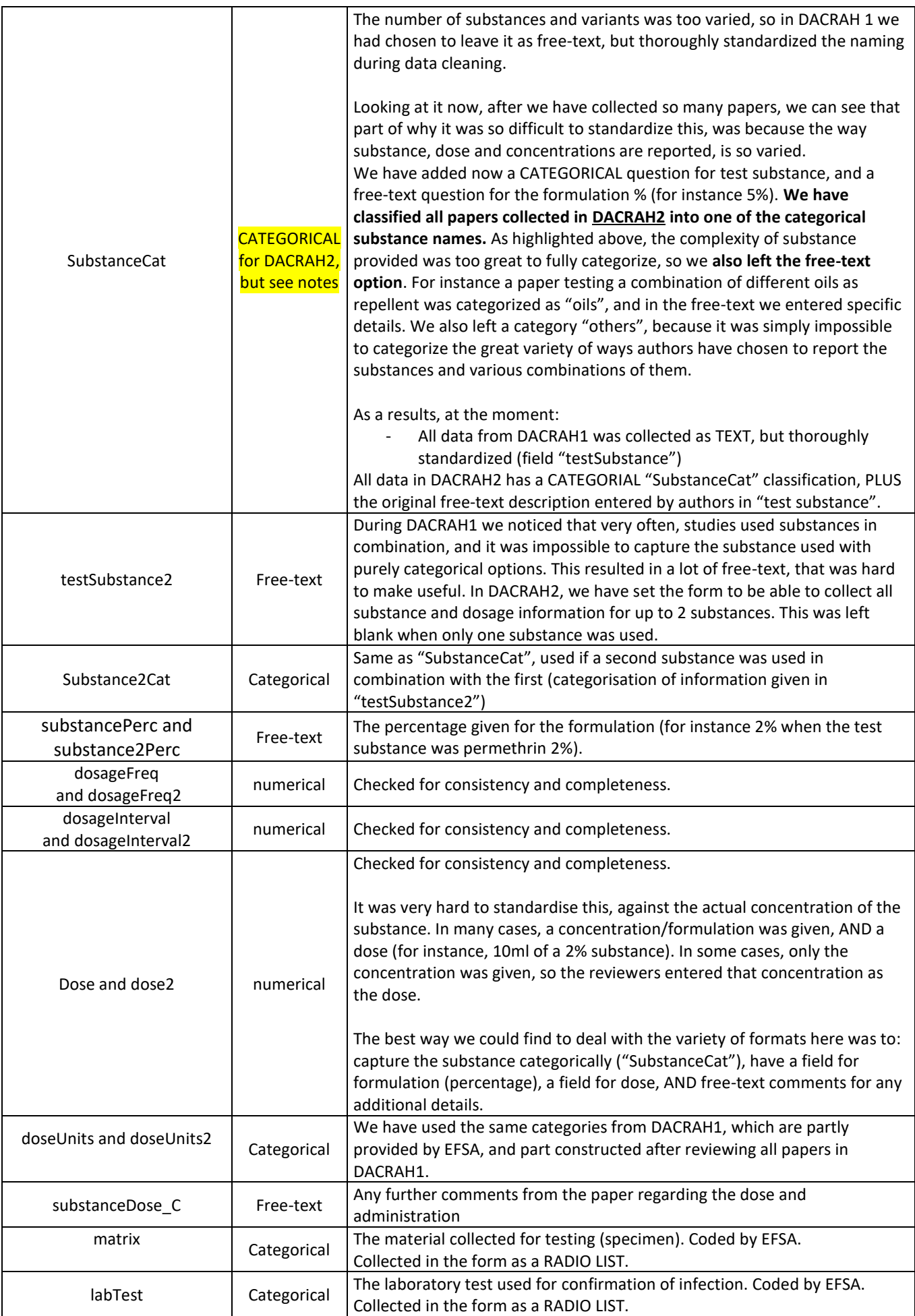

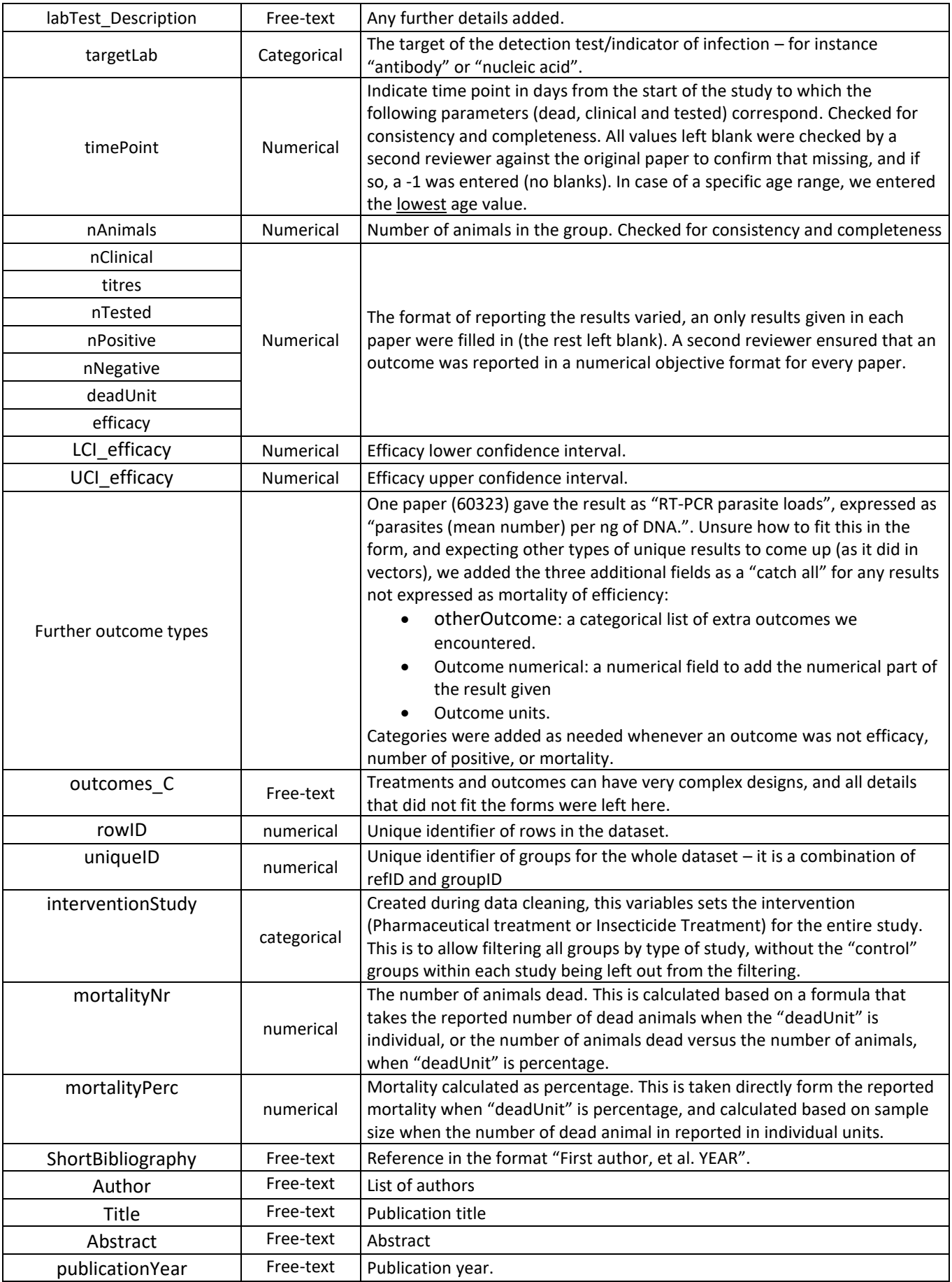

## NOTES AND WARNINGS ON DATA MEANING AND INTERPRETATION, ASSUMPTIONS AND **SHORTCOMINGS**

- 1) Data rows with the same refID are results reported from the same study
- 2) Individual study groups within these references receive the same groupID. These could be for instance a control and various treatment groups, groups of different species or age, or subjected to different experimental designs.
- 3) Combinations of refiD+ studyGroupID represent UNIQUE animal groups for which results are reported. These two fields should be used to identify multiple rows of outcomes that refer to the same animal group.
- 4) Data collection is performed in Distiller using "data collection forms". Each form results in one row when the data are looked in the tabular format (for instance in Excel of .CSV format). Every output can only be reported once in each form, therefore to report multiple values of the same type of outcome for the same group (say the detection window for different tests, or for different matrices), the entire form must be duplicated.
- 5) Please make sure to see notes above regarding the data collection and coding for variable "SubstanceCat" and all variables related to the substance concentration and dose.